**ACADÉMIE<br>DE CLERMONT-FERRAND** Liberté<br>Égalité

 $\mathbb{R}$ 

## **CAP ACCOMPAGNANT ÉDUCATIF PETITE ENFANCE Calendrier de déroulement de la session 2024**

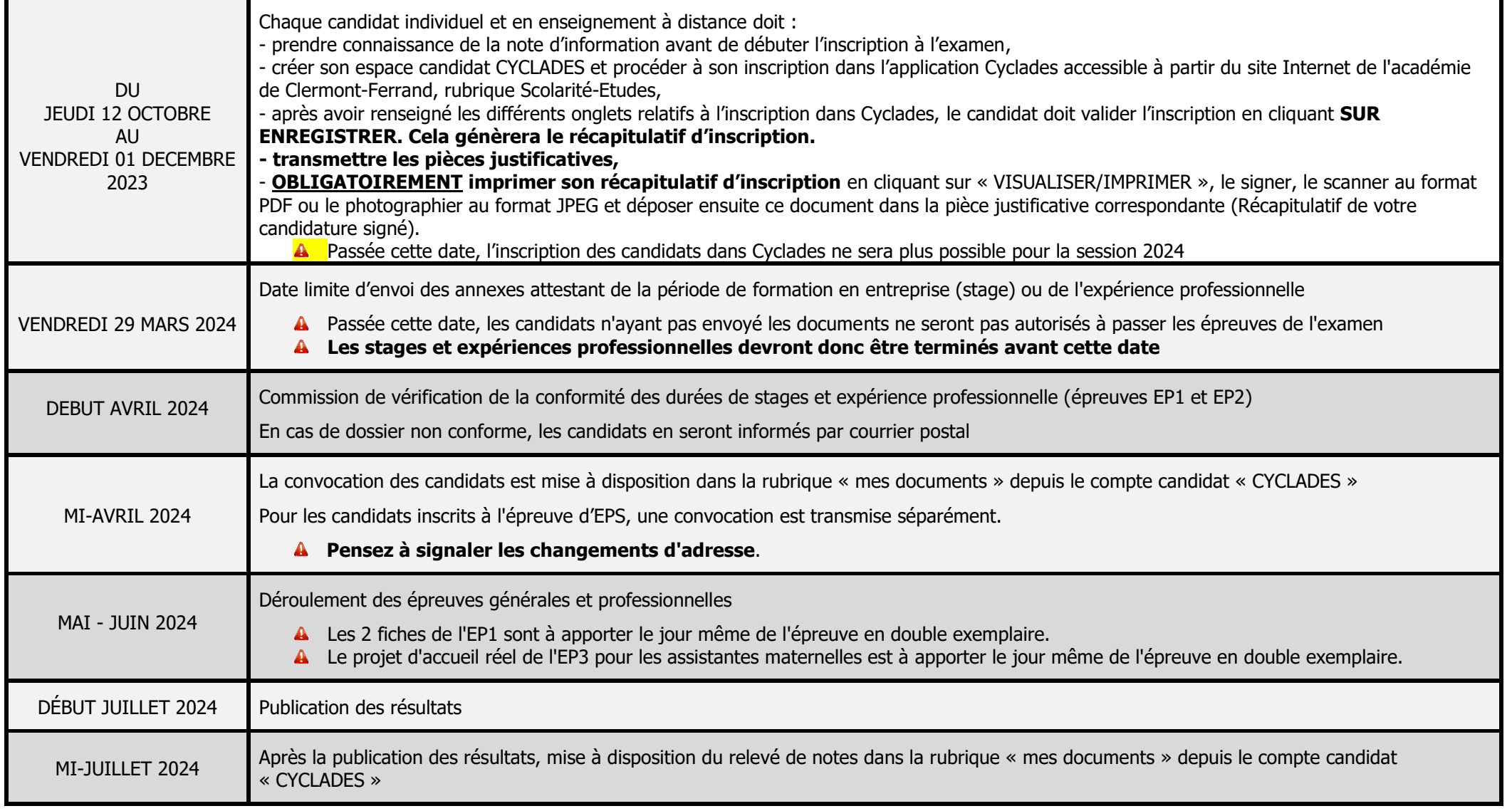